# WELCOME TO THE JDF LBC ONLINE CALENDAR

Our JDF LBC Calendar has been populated with all events pertaining to the JDF LBC Club. This allows you to see immediately what is going on and when.

- Tournaments- JDF & BSI
- Leagues- JDF, BSI, Inter Club
- Fun Days
- Social Events
- Clinics
- Courses
- Clubhouse Access Unavailable

# INSTRUCTIONS ON HOW TO ACCESS THE FEATURES OF THE CALENDAR:

## 1. CALENDAR WIDGET on the Website Side Bar:

The widget calendar is available for a quick view of the large calendar and a visual reminder of a website resource.

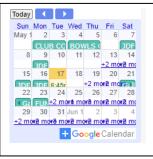

## 2. LARGE CALENDAR:

For a larger view go to the **BOWLING EVENTS** page and select **Calendar**.

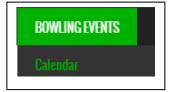

JDF LBC Events are all in UPPERCASE, BSI Events are in Sentence case.

This formatting was selected to help you easily identify the difference between entries.

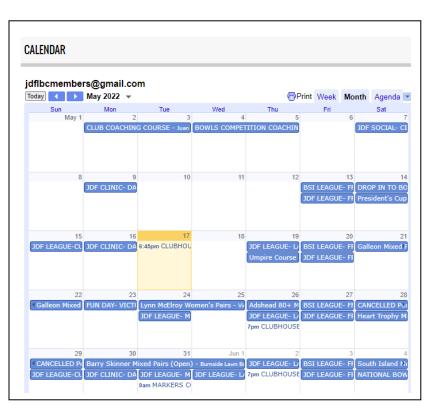

#### **3. TOURNAMENTS FEATURES:**

**SELECT** the event you wish to review by clicking on it.

#### 4. EVENT WINDOWS allows you to view:

- a. The Date or Date Span of the event
- b. Location (select (map) to get a visual)
- c. Trial Ends (If available from the Poster)
- d. Game Start (If available from the Poster)
- e. Poster- select the link to access the poster

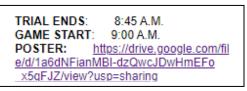

f. "copy to my calendar"

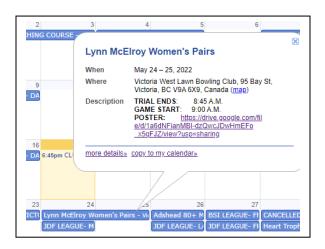

6 T

Lynn McElroy Women's Pairs

SELECT "copy to my calendar" to add the selected information directly into your own

copy to my calendar:

calendar. The window to the right will open. Select **Save** and your personal calendar will be populated.

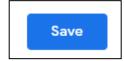

Personal calendar view

|   | All day Does not repeat -                                                                        |                                                            |                   |                                                           |
|---|--------------------------------------------------------------------------------------------------|------------------------------------------------------------|-------------------|-----------------------------------------------------------|
|   | Event Details Find a Time                                                                        |                                                            |                   | Guests                                                    |
| ٠ | Add Google Meet video conferencing                                                               |                                                            |                   | Add guests                                                |
| 0 | Victoria West Lawn Bowling Club, 95 Bay St, Victoria, I                                          | 即                                                          | Guest permissions |                                                           |
| ¢ | Add notification                                                                                 |                                                            |                   | Modify even                                               |
|   | Jul Dickson 🔵 👻                                                                                  |                                                            |                   | <ul> <li>Invite others</li> <li>See guest list</li> </ul> |
| Ô | Busy * Default visibility * ⑦                                                                    |                                                            | See guest ii      |                                                           |
| ₽ | () B <i>I</i> <u>∪</u> i≡ ≔ ∞ <del>x</del>                                                       |                                                            |                   |                                                           |
|   | TRIAL ENDS: 8:45 A.M.<br>GAME START: 9:00 A.M.<br>POSTER: https://drive.google.com/file/d/1a6dNF | ianMBI-dzOwcJDwHmEFo_x5gEJZ/view?usp=sharing               |                   |                                                           |
| - | TRIAL ENDS: 8:45 A.M.<br>GAME START: 9:00 A.M.                                                   | K     d/1a5dNFianMBI-dzOwcJDwHmEFo_x5oFJZ/view?uso=sharing |                   |                                                           |

• 7pm PFC Canadian Quarter Finals

Lynn McElro

6. PERSONAL CALENDAR ENTRY: You now have the information and access to the links that is in the JDF LBC Calendar in your own Calendar. If you need to view the Poster or Map, select the link to access it.

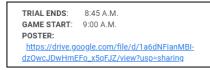

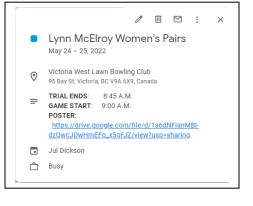

- 7. LEAGUE FEATURES: You have all the same features that you have for Tournaments and more. NOTE the "copy to my calendar" feature will only populate that specific date you selected and not all the dates for the duration of the League (sadly)
- 8. EVENT WINDOWS allows you to view:
  - **a.** The Date of the event
  - **b.** Location (select (map) to get a visual)
  - c. TAGS IN time
  - d. GAME START time
  - e. ENTRY FEE (if applicable)
  - f. BLACKOUT DATES (Greens are unavailable on these dates)

| When        | Friday, May 20, 2022<br>Juan de Fuca Lawn Bowling, 1767 Island Hwy,<br>Victoria, BC V9B 1J1, Canada ( <u>map</u> )                             |                                                                           |  |
|-------------|----------------------------------------------------------------------------------------------------|---------------------------------------------------------------------------|--|
| Where       |                                                                                                    |                                                                           |  |
| Description | GAME START:<br>ENTRY FEE:<br>day you play                                                                                                    | 6:15 p.m.<br>6:30 p.m.<br>\$5.00 to be paid on 1st<br>JUL 8th, 15th & SEP |  |
|             | To VIEW LINKS below, SELECT each one:<br>POSTER:<br>https://drive.google.com/file/d/1Y<br>oJfpREGszdPpID7en0j0o0RALJhPhsn/view?<br>usp=sharing |                                                                           |  |
|             | CoP:<br>https://drive.google.com<br>HH2MhW379R3vRiDr3<br>usp=sharing                                                                           |                                                                           |  |

- g. Poster (if provided by League Coordinator)
- **h.** CoP (if provided by League Coordinator) (CoP = Conditions of Play)
- i. "copy to my calendar"

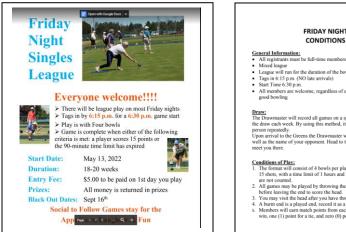

**Poster view** 

# straced league League will run for the duration of the bowling season May to Sept Tags in 6:15 pm. (NO late arrivals) Start Ture 6:30 pm. All members are welcome, regardless of experience, come and enjoy so good bowling

FRIDAY NIGHT SINGLES

CONDITIONS OF PLAY

**trans:** the Drawmaster will record all games on a spreadsheet and from this will create the draw each week. By using this method, it ensures you do not play the same coron repetately. Greens the Drawmaster will give you your rink assignment as ell as the name of your opponent. Head to the correct rink and your opponent we out your toom hear.

Conditions of Plas:
 The format will consist of 4 bowls per player, all games shall be first to achieve 15 shots, with time limit of 1 hours and 30 minutes. Any shots in excess of 15 are not counted.
 All games may be played by throwing the Jack and then setting it or placing it before leaving the end to score the baid.
 You may visit the head aft cry out wave thrown your third bowl.
 Aburnt end is a played end, record it as a no score for both players.
 Members will can much points from each game based on three (3) points for a win, one (1) point for a tie, and zero (0) points for a loss.

# **CoP** view

#### NOTE:

For more information on Leagues go to:

- BOWLING EVENTS
  - League & Clinic Tables
  - https://juandefucalbc.ca/leagues.htm

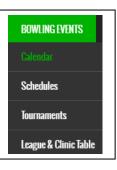